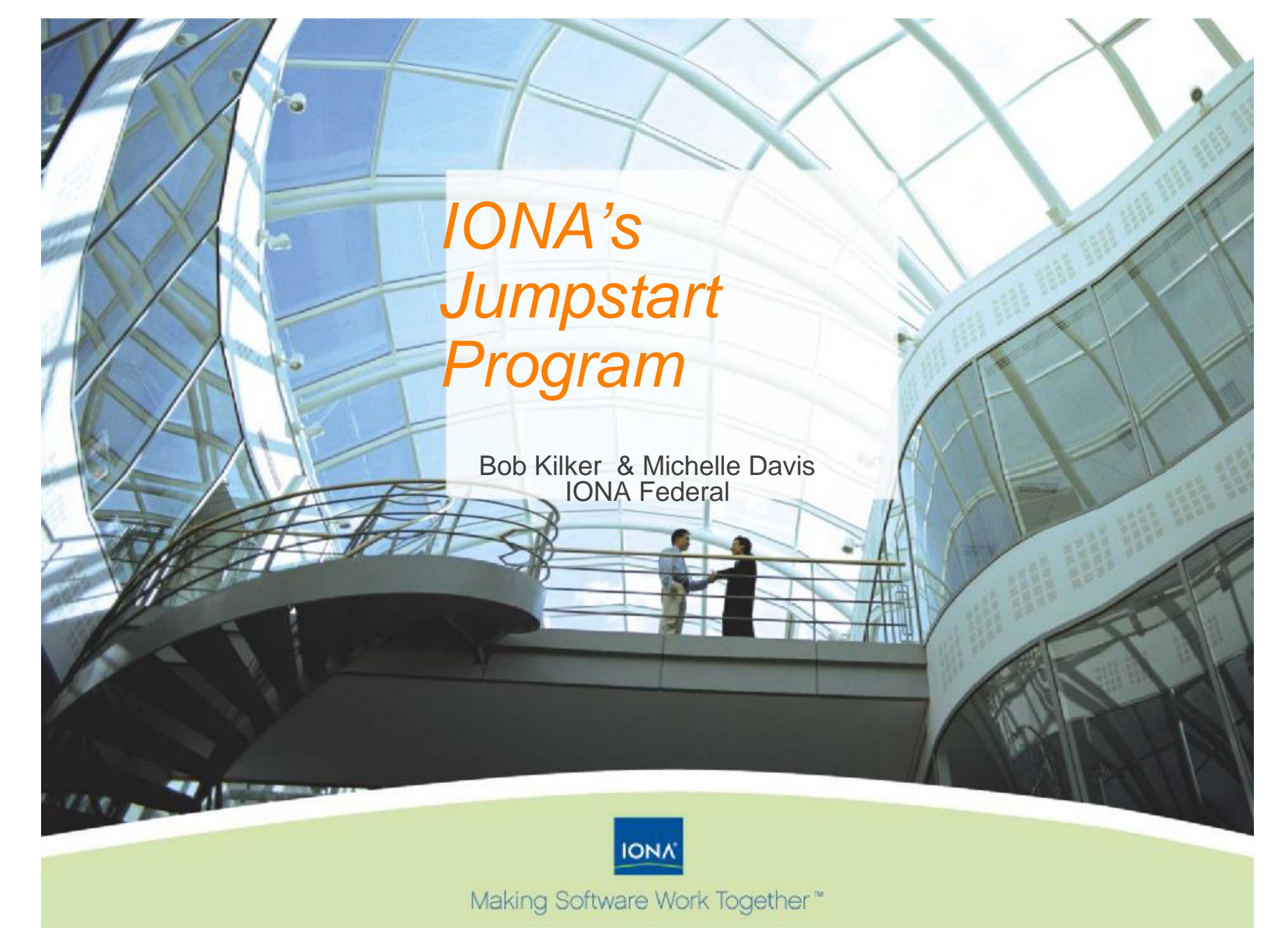

### *… at a glance*

#### **Customers include world's largest firms**

- q 80% of Global Telecom
- q 70% of Financial Services in Global 100
- q Blue Chip System Integrator Partners

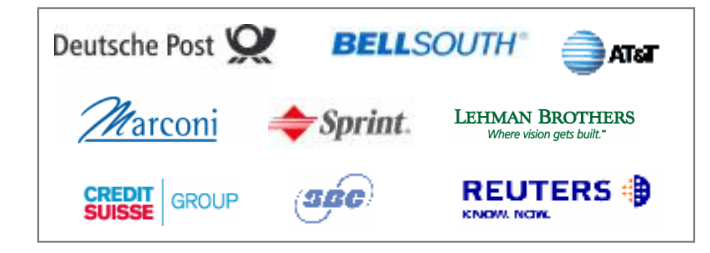

#### **Worldwide presence**

- q EMEA HQ in Dublin, Ireland
- q US HQ in Massachusetts
- q APAC HQ in Tokyo, Japan

#### **Solid business with a history of profitable growth**

- q Founded in 1991
- q Publicly traded since 1997
- q \$50+ million cash on hand
- q No debt

#### NASDAQ:IONA

#### **Our Approach: Making Software Work Together™**

- q Deliver high performance integration software for mission critical applications
- q Make heterogeneity an asset, not a liability
- q Deliver on the value proposition of standards

#### **IONA Government Technologies, Inc.**

- q An independently operated subsidiary of IONA Technologies, Inc.
- q Dedicated to serving the specific needs of federal (defense and civilian) and state and local government organizations.
	- Serving US Government since 1995

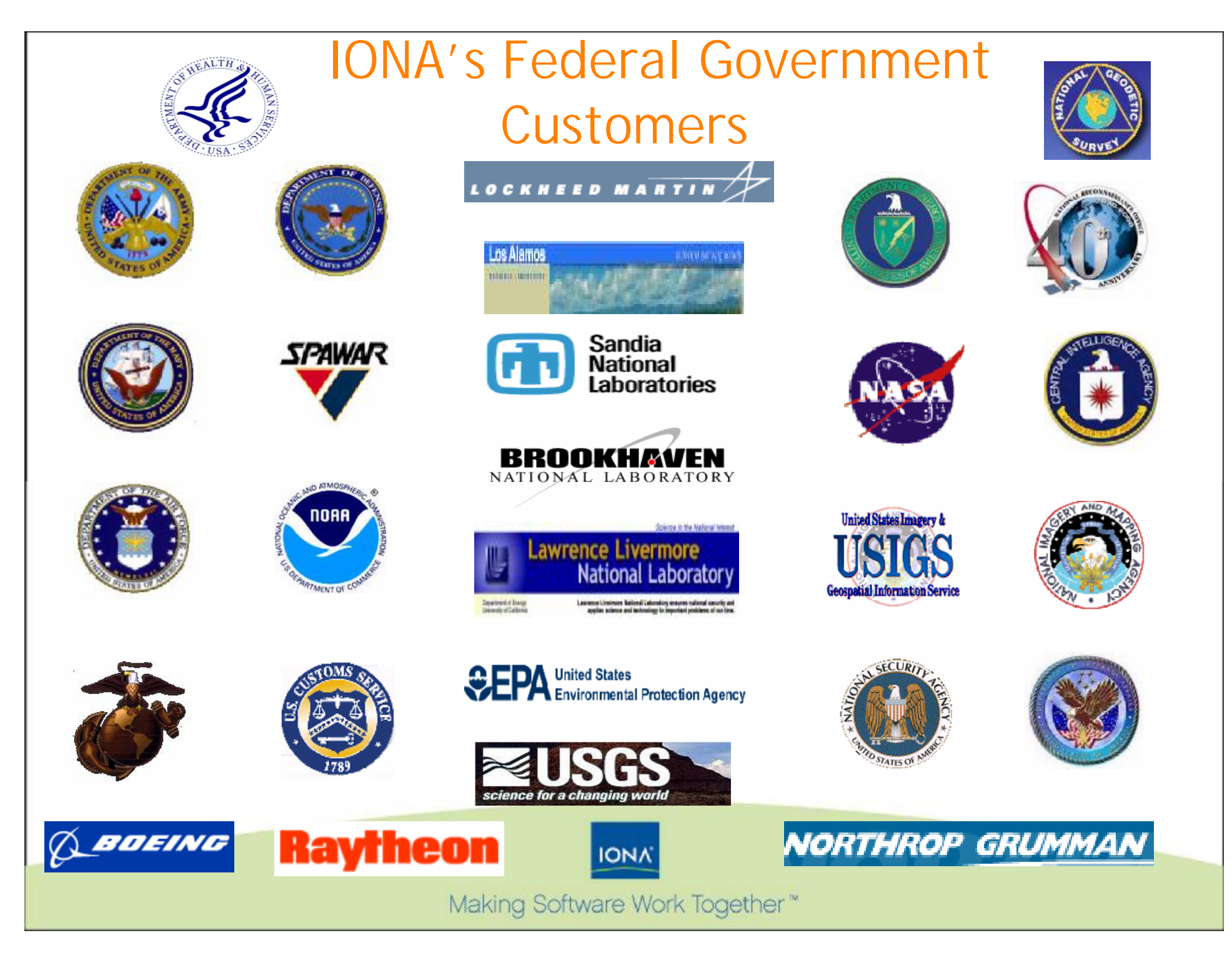

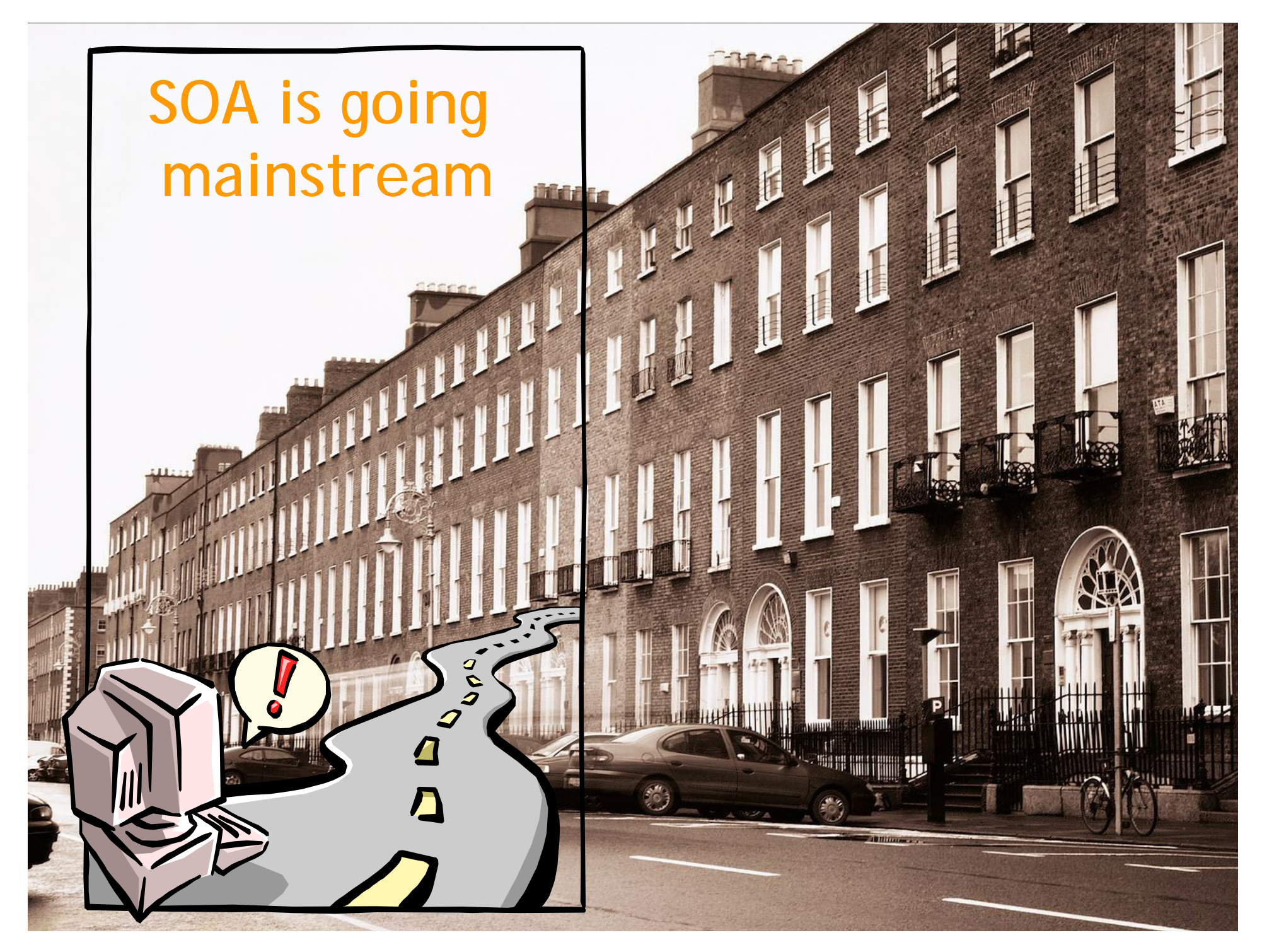

# IONA's Unique Approach to SOA Accelerating Project Delivery for Developers

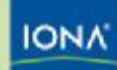

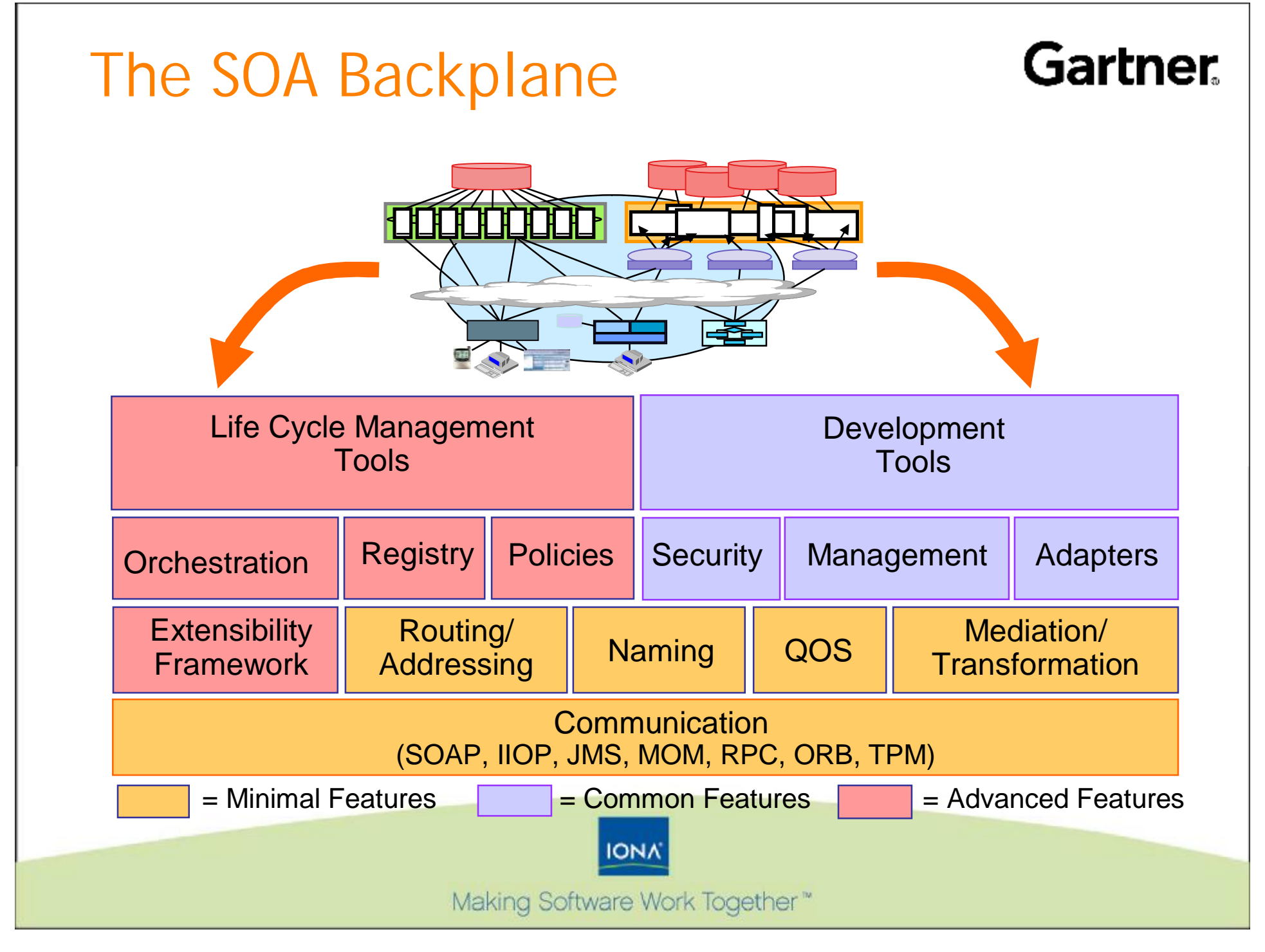

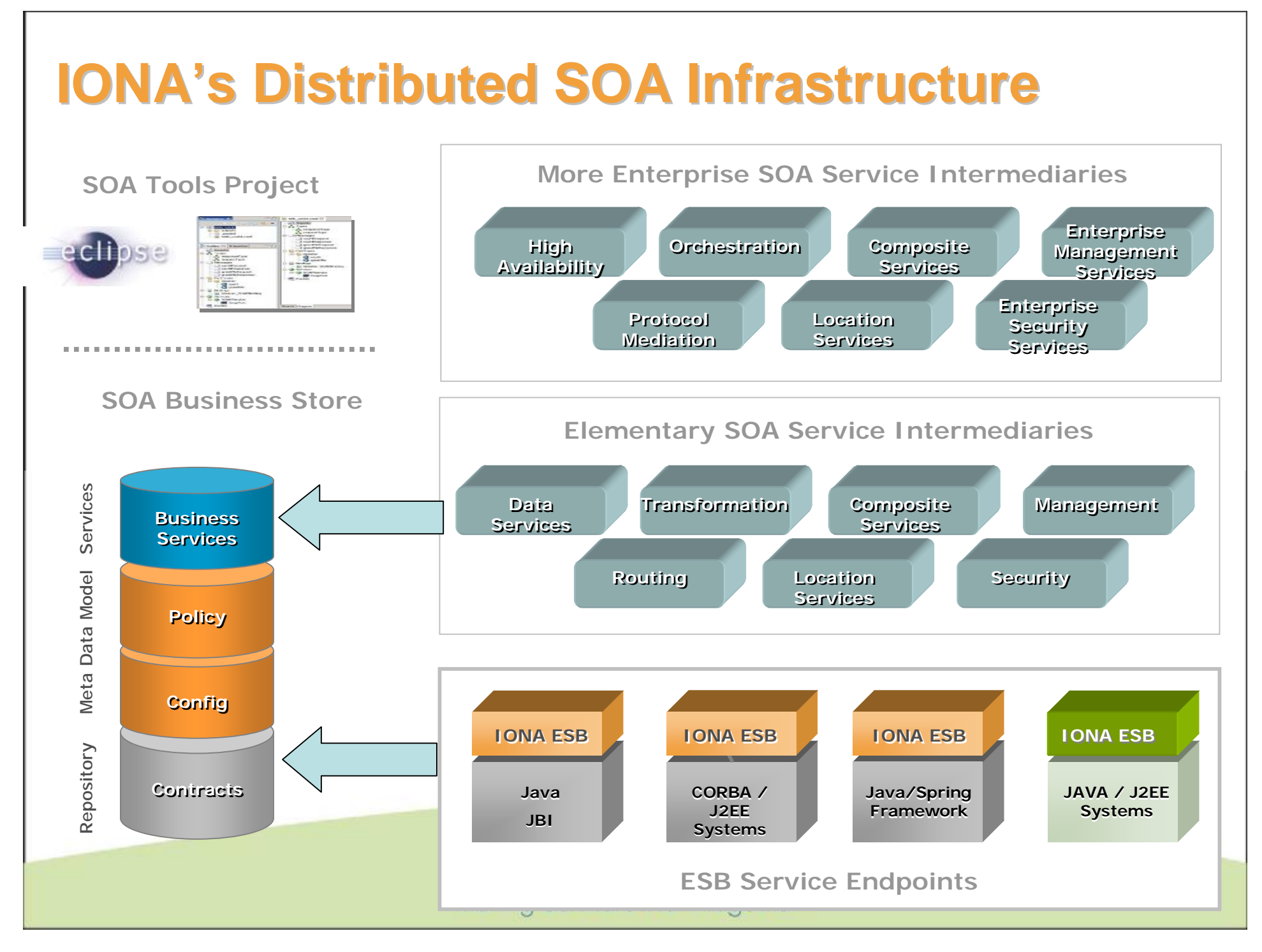

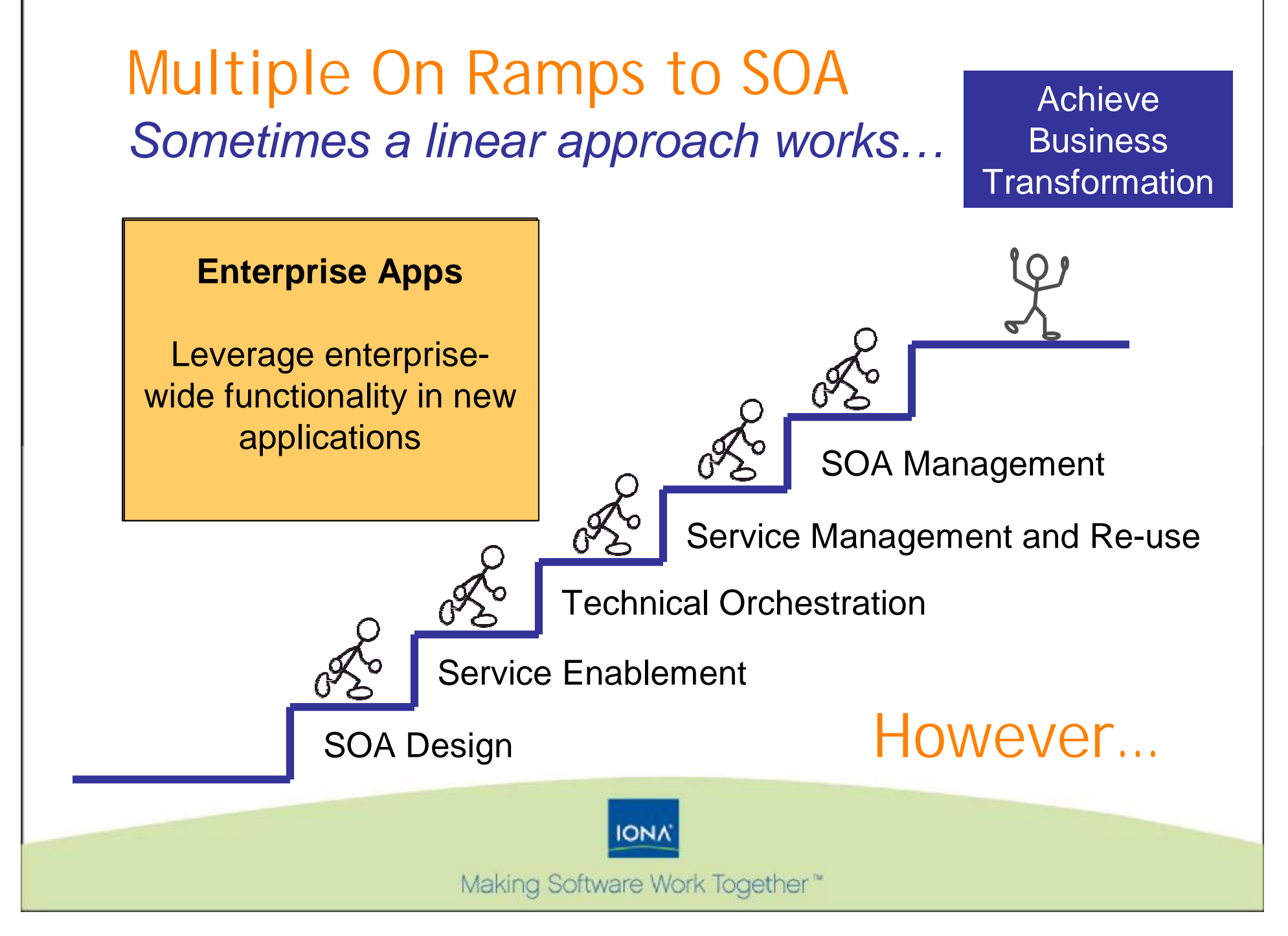

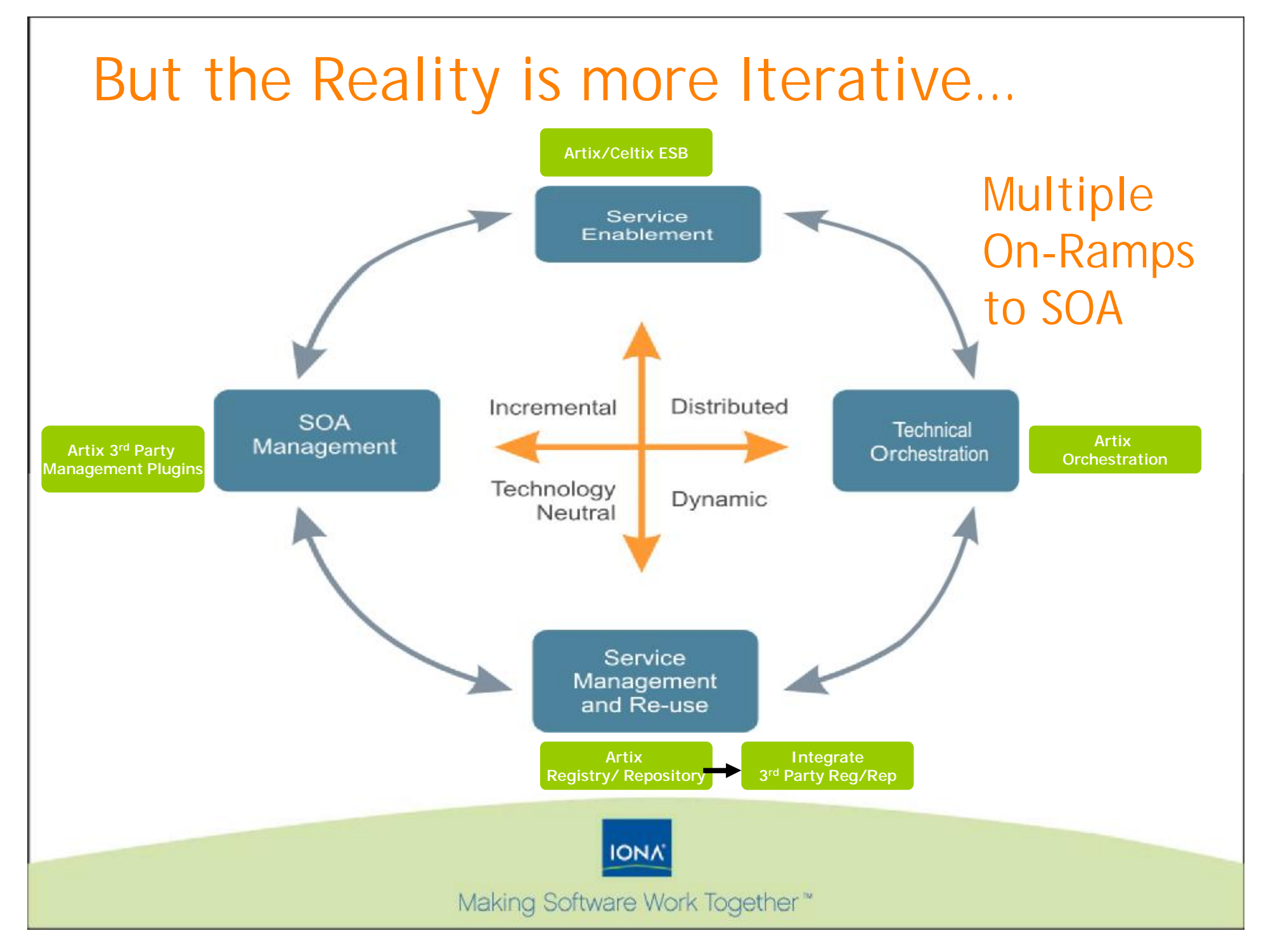

### What IONA is Telling Customers

"Don't Let The Application Stack Hold You Back" **O** "Play By Your SOA Rules, Not Theirs" "The End of Middleware" (*as you know it*)

> *No More Centralized Hubs No More Proprietary Solutions No More Big Upfront Investments*

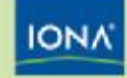

#### WHY IONA? Imagine a SOA Environment…..

- **That you could easily assemble necessary parts**
- **That could be source-available, community** developed
- **That removed the expensive cost of entry barrier for** SOA
- **O** That maintained dedication to standards
- **That was backed by an enterprise class support** organization

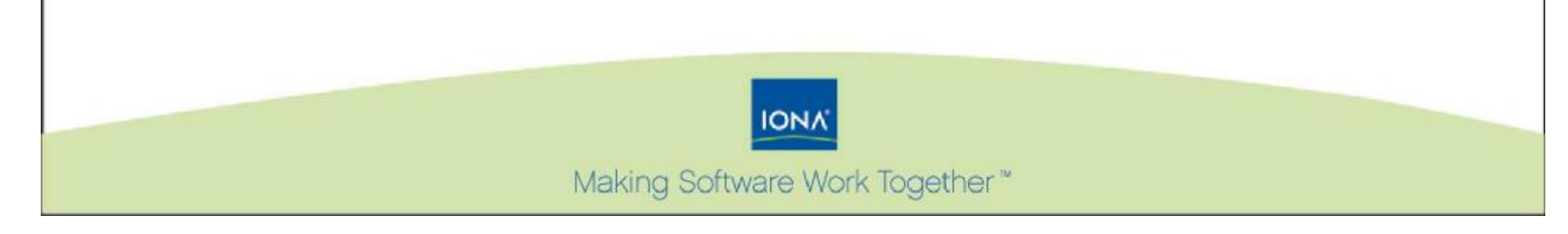

#### Federal Jumpstart Program Acceleration of SOA adoption

**◆ A Federally-applicable demonstration** delivered as a non-intrusive, disposable, preconfigured virtual appliance

- A reference implementation geared to incremental adoption of SOA components
- **A "sandbox" for SOA experimentation**
- **O** Demonstration of IONA's distributed SOA infrastructure

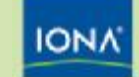

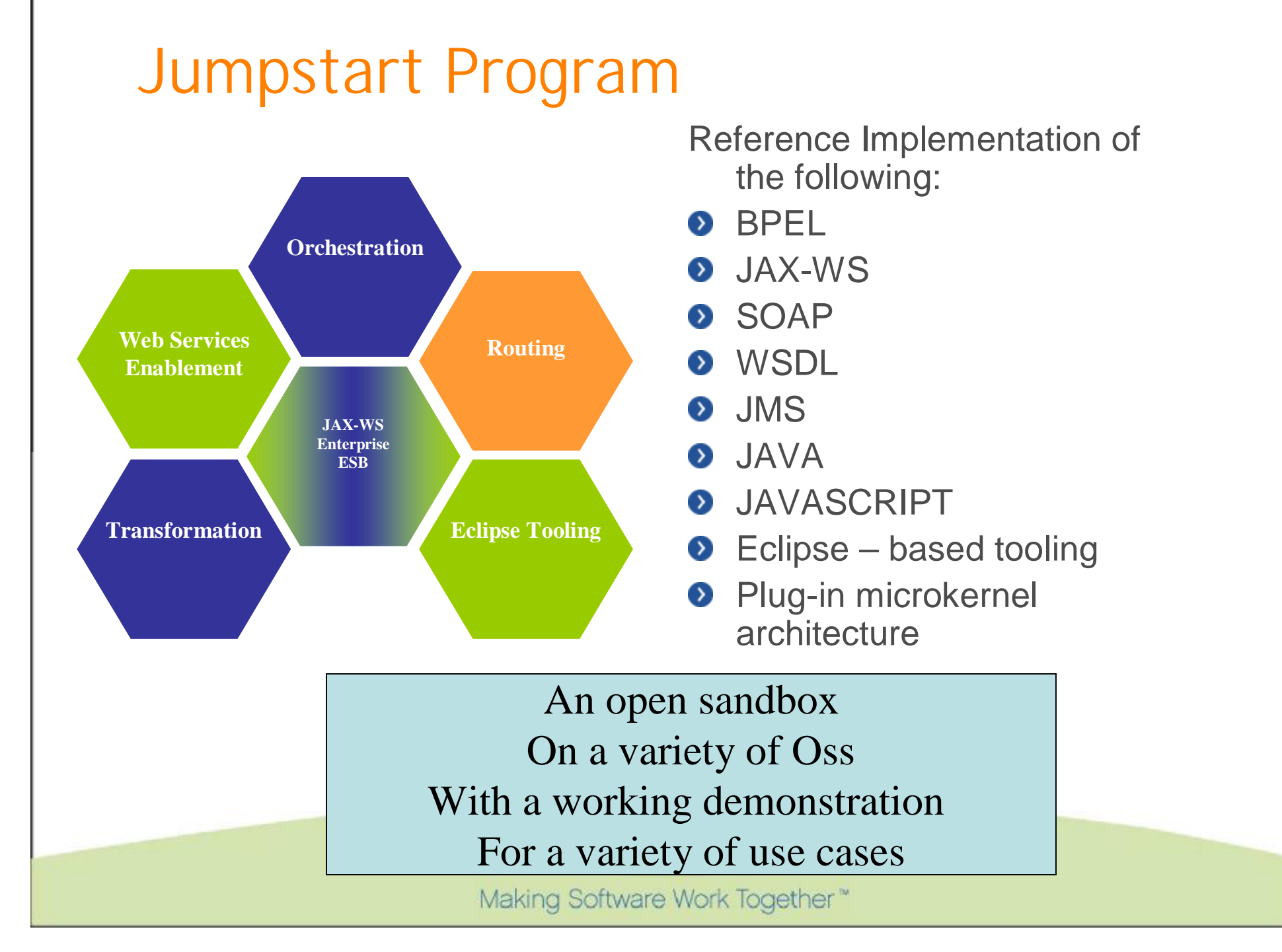

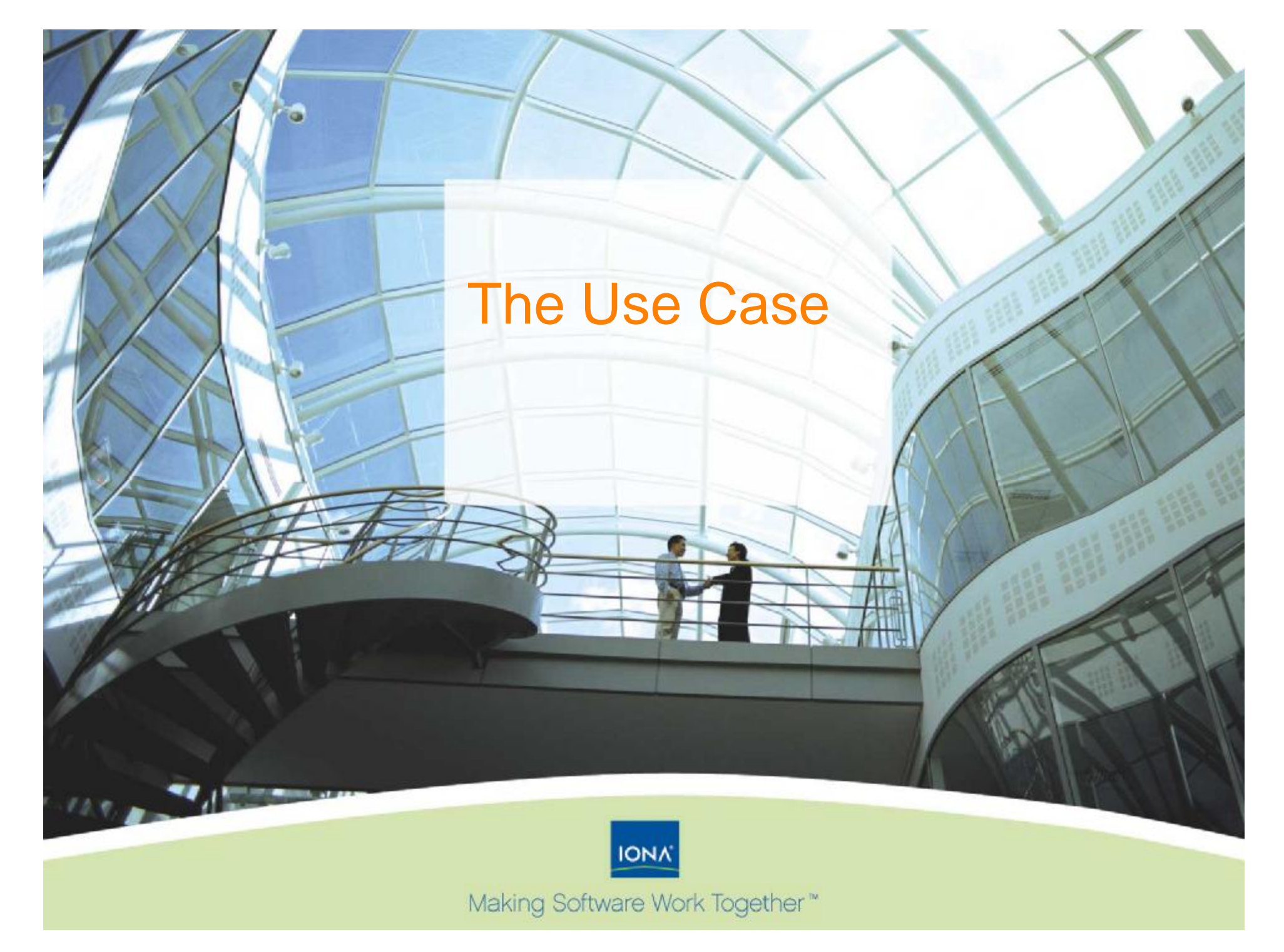

#### Multiple Layers to our Defense

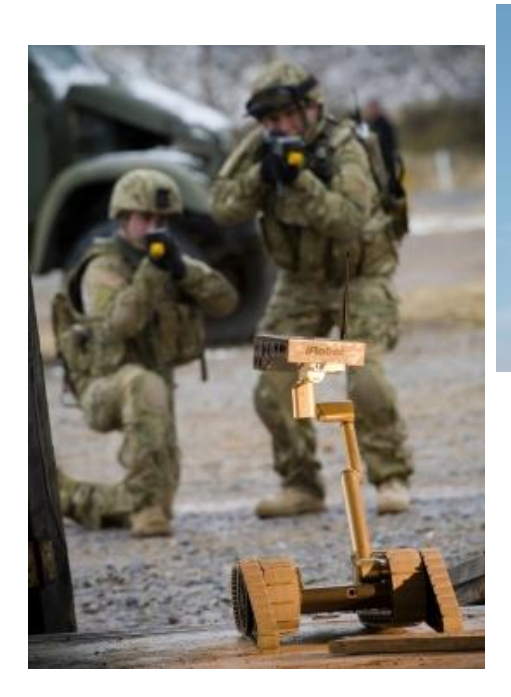

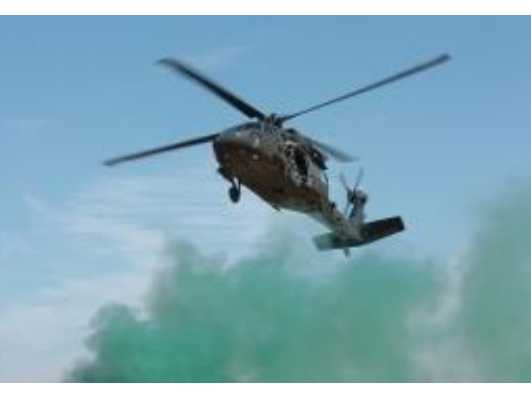

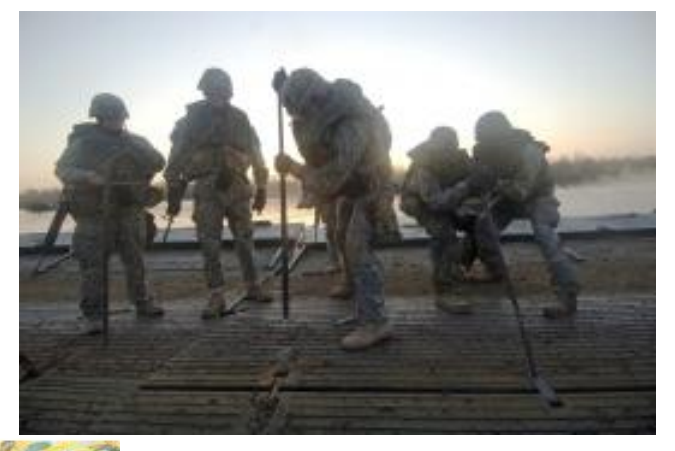

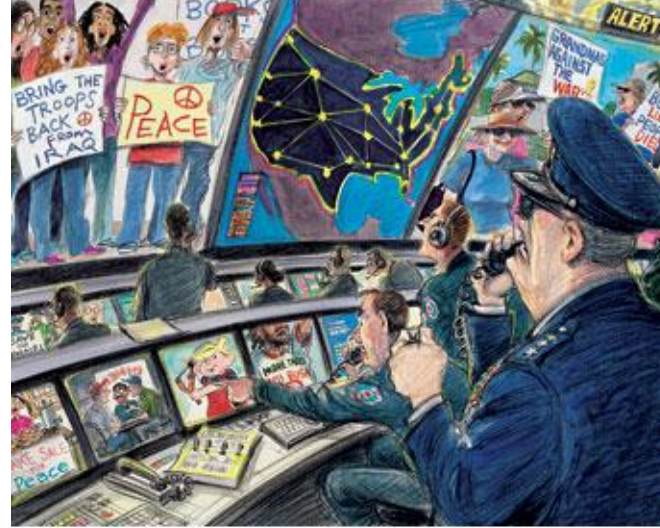

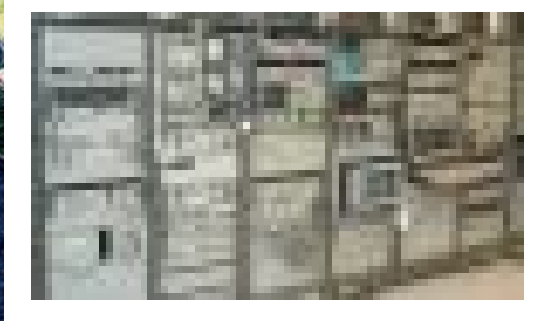

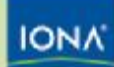

Making Software Work Together<sup>®</sup>

### The Jumpstart Defense Command/Control Center

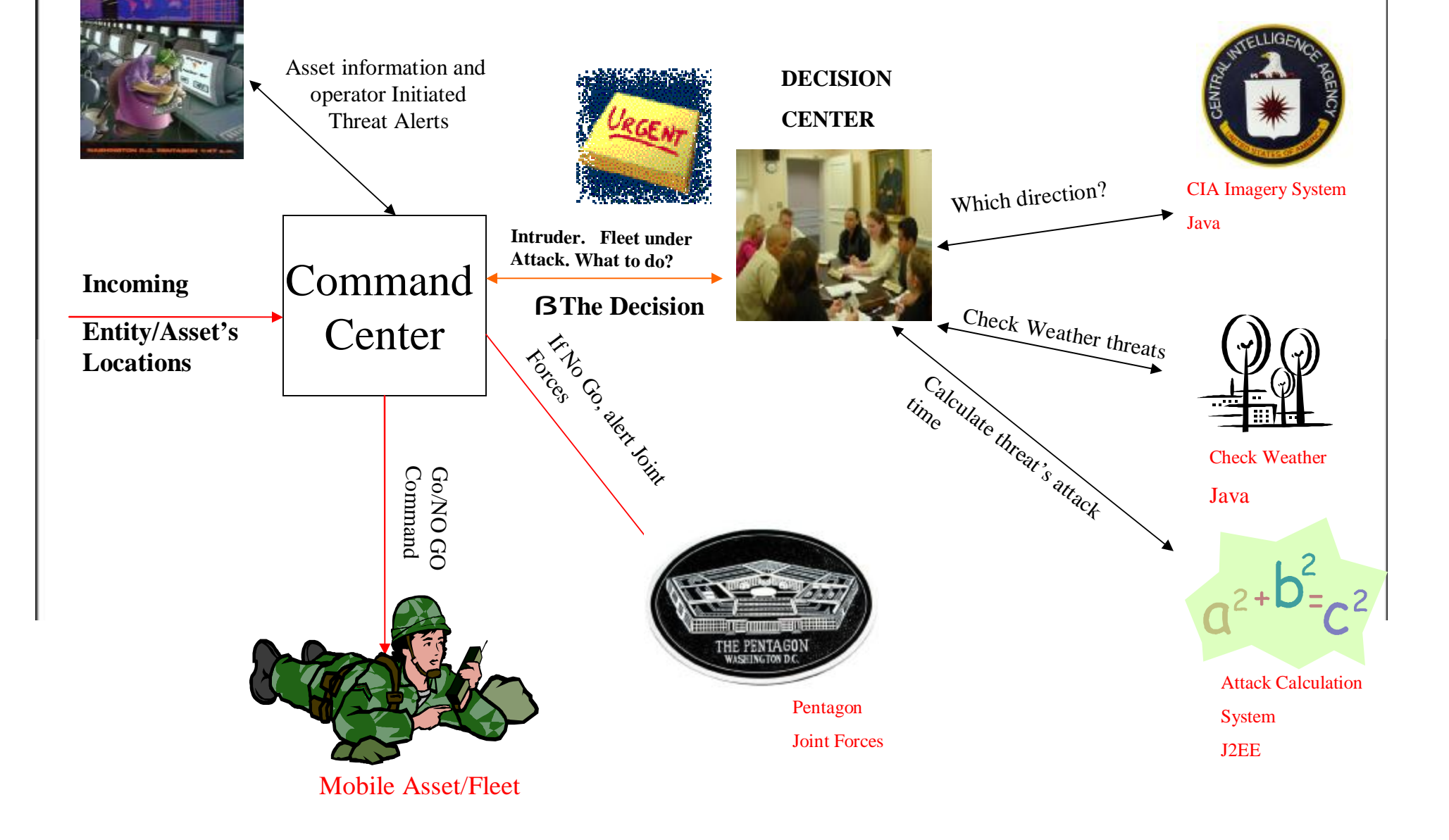

PDF created with pdfFactory trial version [www.pdffactory.com](http://www.pdffactory.com)

Theater Operator

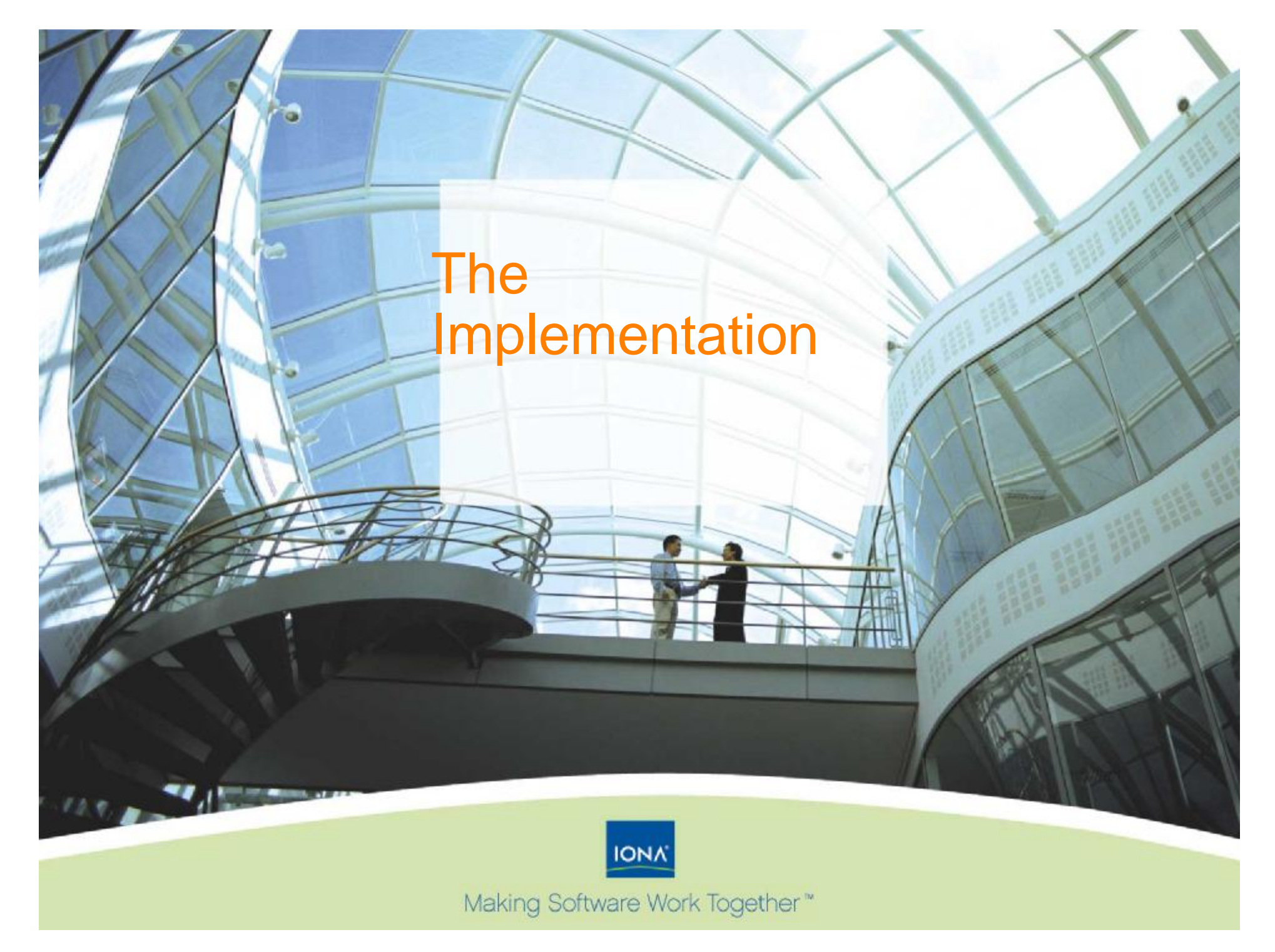

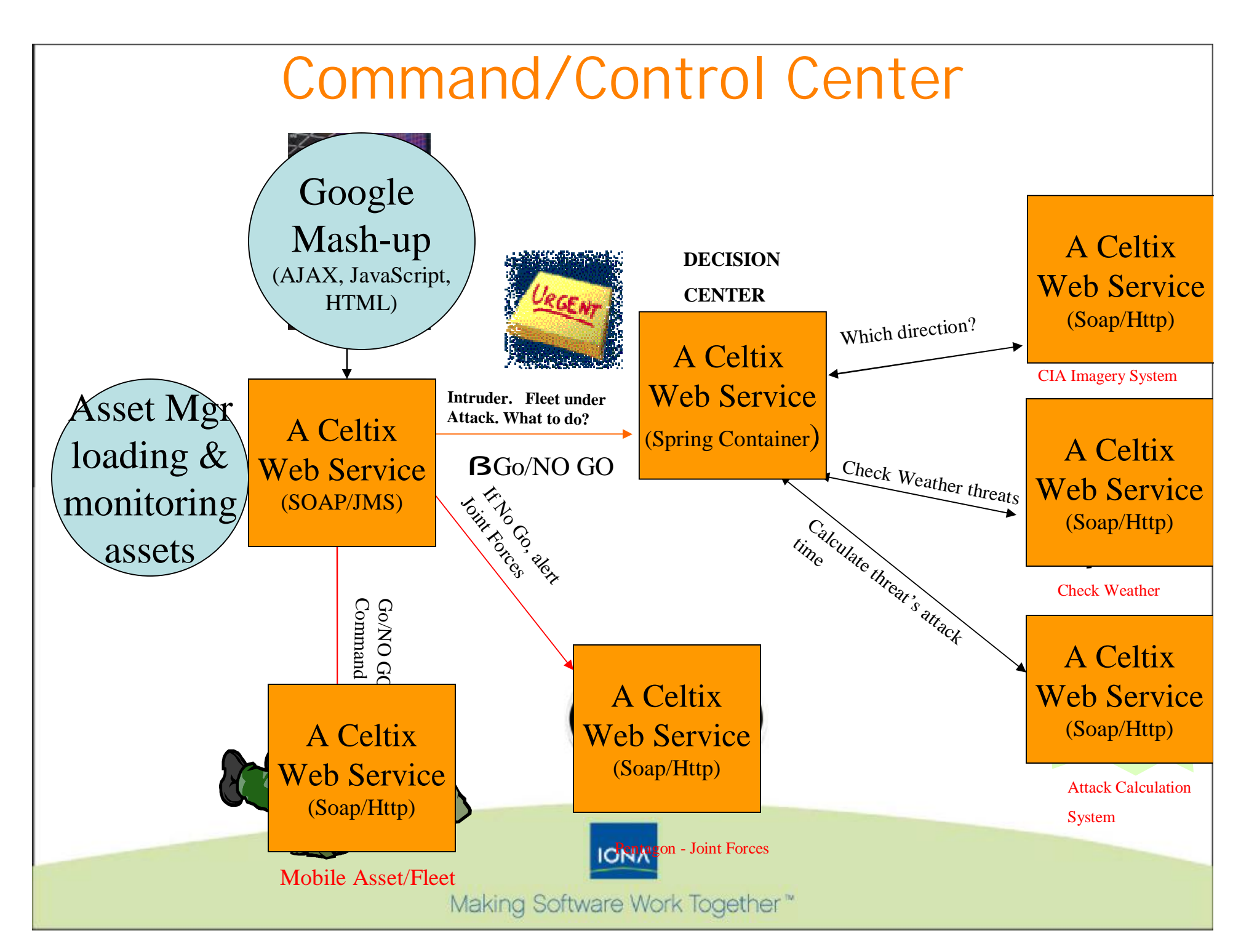

### What YOU can do with Jumpstart TODAY

- **Familiarize yourself with SOA concepts** (services, interfaces,….)
- **O** Create new services
- Modify supplied services
- **Experiment with Deployment scenarios**
- **Change messaging platforms**

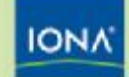

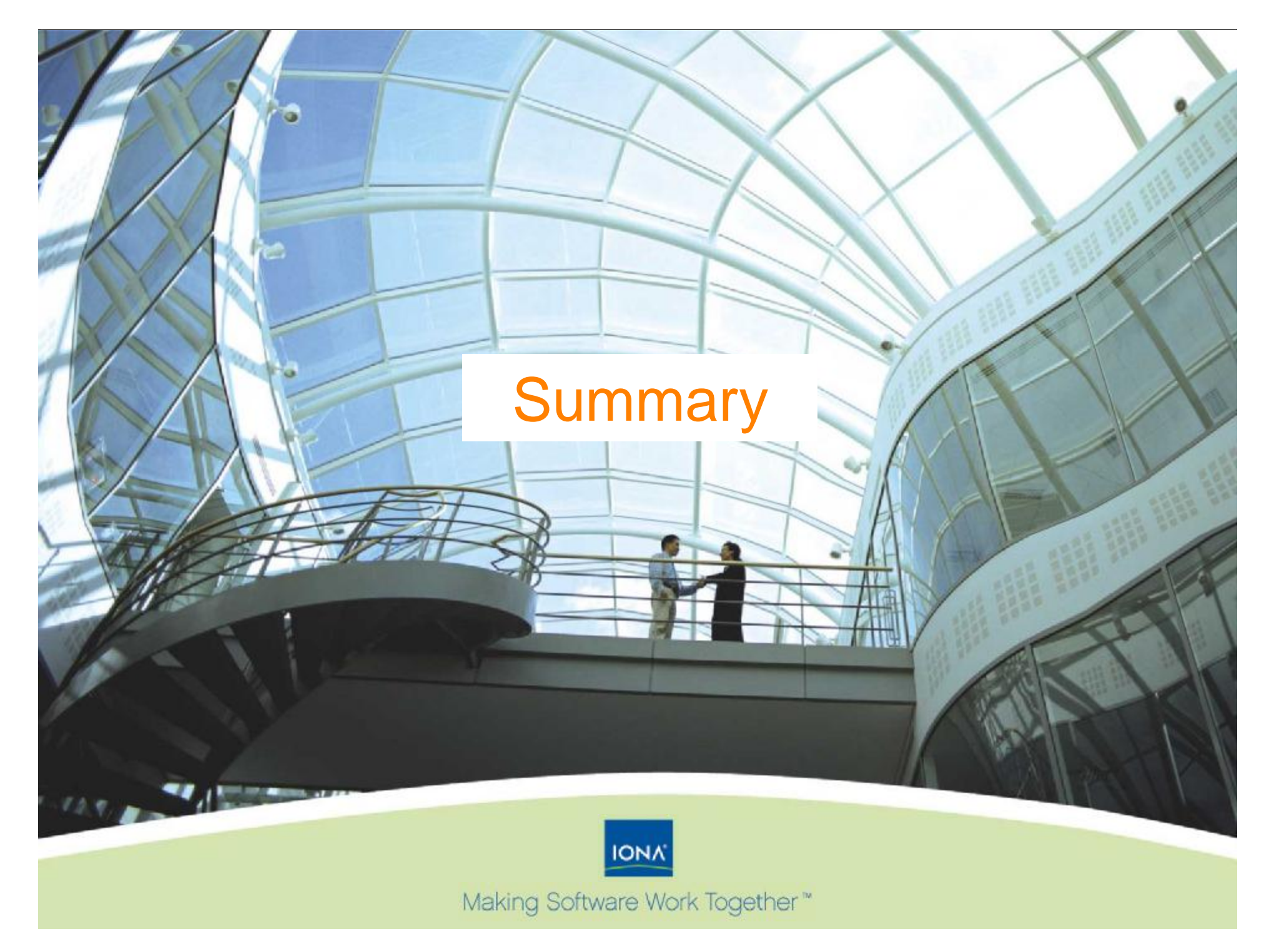

IONA's Unique Approach to SOA

*IONA helps federal agencies deploy SOA around their unique needs*

- A full portfolio of SOA infrastructure components
- Solutions powered by distributed and standards-based technologies
- O Offer multiple on-ramps to SOA deployment
- Open source, closed source and hybrid options help keep costs down
- IONA's **Jumpstart Program**……

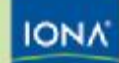

# Benefits of IONA's Approach

**O** Deploy SOA at your own pace, incrementally adopt

- Everything you need to get started with a low-risk, high value  $\bullet$ project or manage a large, complex heterogeneous IT environment
- **P** Pay as you go, use only what you need
- Re-use existing IT assets, we work within your IT environment
	- Multi-platform and multi-protocol solution lets agencies leverage  $\bullet$ existing investments
	- **•** The "Switzerland" of integration software
- O Open source alternatives keep costs down
	- **O** Enterprise-class support for open source offerings
- **O** Future-proof SOA deployments with standards based technologies
- **•** Enterprise QoS for the most demanding projects coupled with more than 15 yrs of SOA expertise

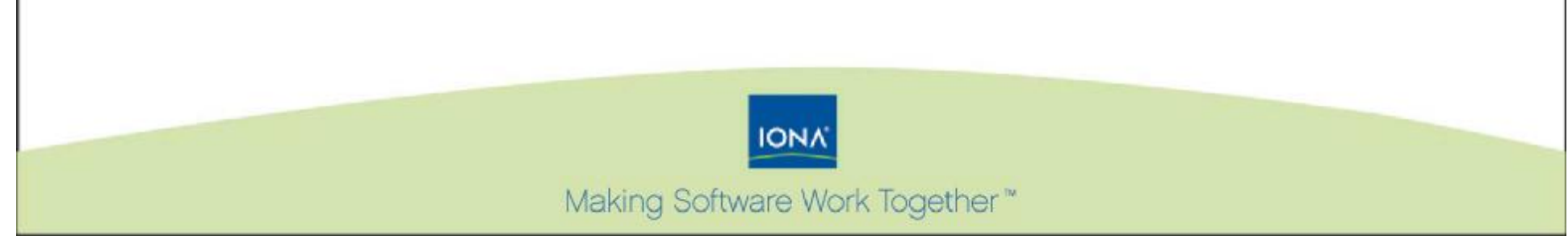

### For More Information

**For Project Acceleration Program go to**

**<http://www.iona.com/solutions/value/pacc.htm>**

**Robert Kilker, [robert.kilker@iona.com](mailto:robert.kilker@iona.com) Michelle Davis [michelle.davis@iona.com](mailto:michelle.davis@iona.com)**

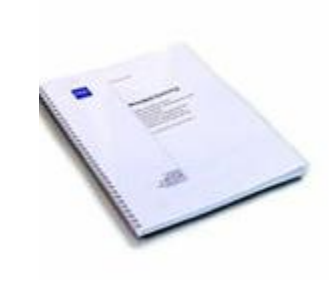

Free distributed SOA infrastructure download at [www.iona.com](http://www.iona.com)

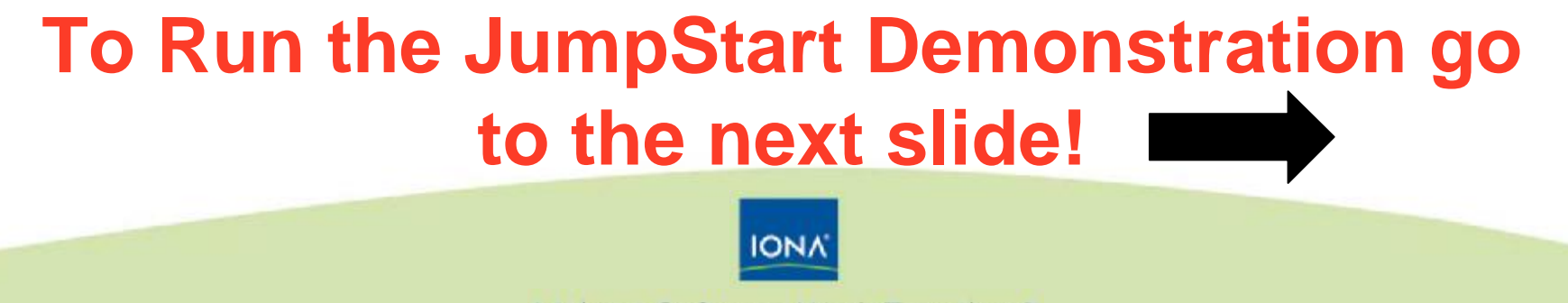

Making Software Work Together"

### JumpStart Demonstration Steps

- **O** Three basic steps:
	- Start three new terminal windows
- **8** Start the SOA services sandbox
	- **•** This starts the celtix platform and deployed services
- **8** Start the Firefox browser
	- This starts the GUI display  $\bullet$
- See the LINUX RUNDEMO README.txt file located in the \$HOME/jumpstart/bin directory for detailed instructions and commands
	- The jumpstart/bin directory is located under the home directory  $\bullet$
	- Ubuntu has a GUI file explorer tool under the "Places" menu  $\bullet$ 
		- Select the "Home Folder" location, double click the readme file to bring up and editor

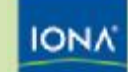